## **Dyspozycja zablokowania dostępu/ usunięcia dla użytkowników/ do rachunków w Systemie eCorpoNet**

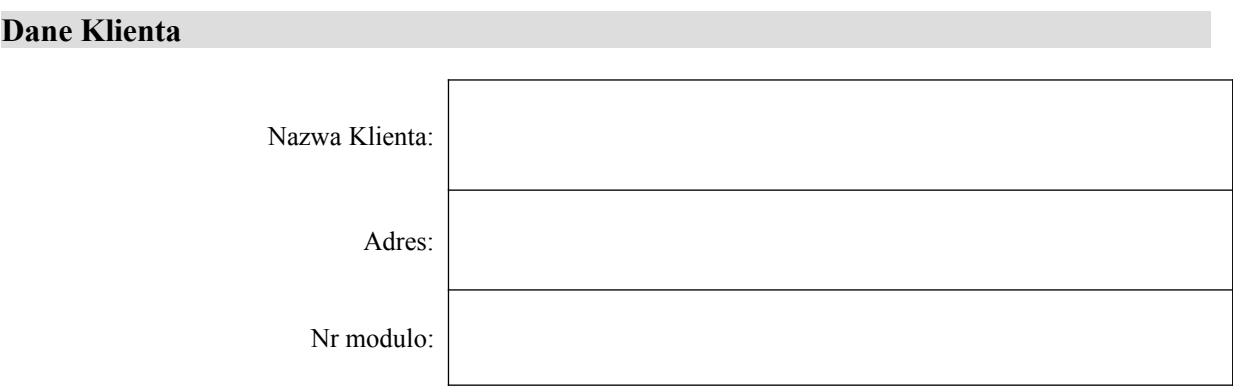

## **Proszę o zablokowanie dostępu/ usunięcie z systemu eCorpoNet następujących Użytkowników:**

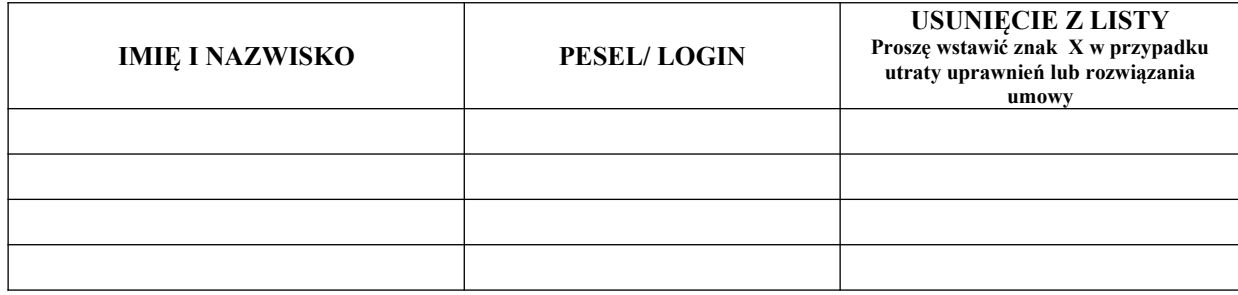

## **Proszę o zablokowanie dostępu do następujących rachunków w Systemie eCorpoNet:**

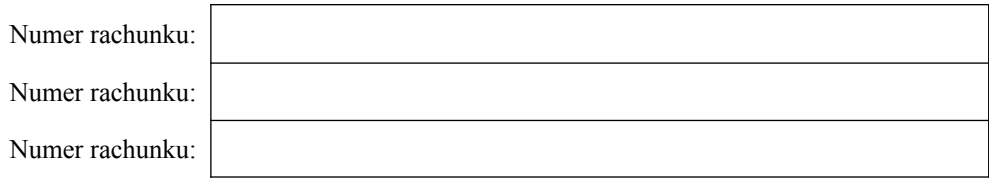

Data , pieczątka firmowa i podpisy osób uprawnionych

Data i podpis pracownika Banku